## **Flare-On 4: Challenge 1 Solution - 00-login.html**

## **Challenge Author: Dominik Weber (@Invalid\_handle)**

This level is a HTML page containing a simple client-side JavaScript authentication using ROT-13.

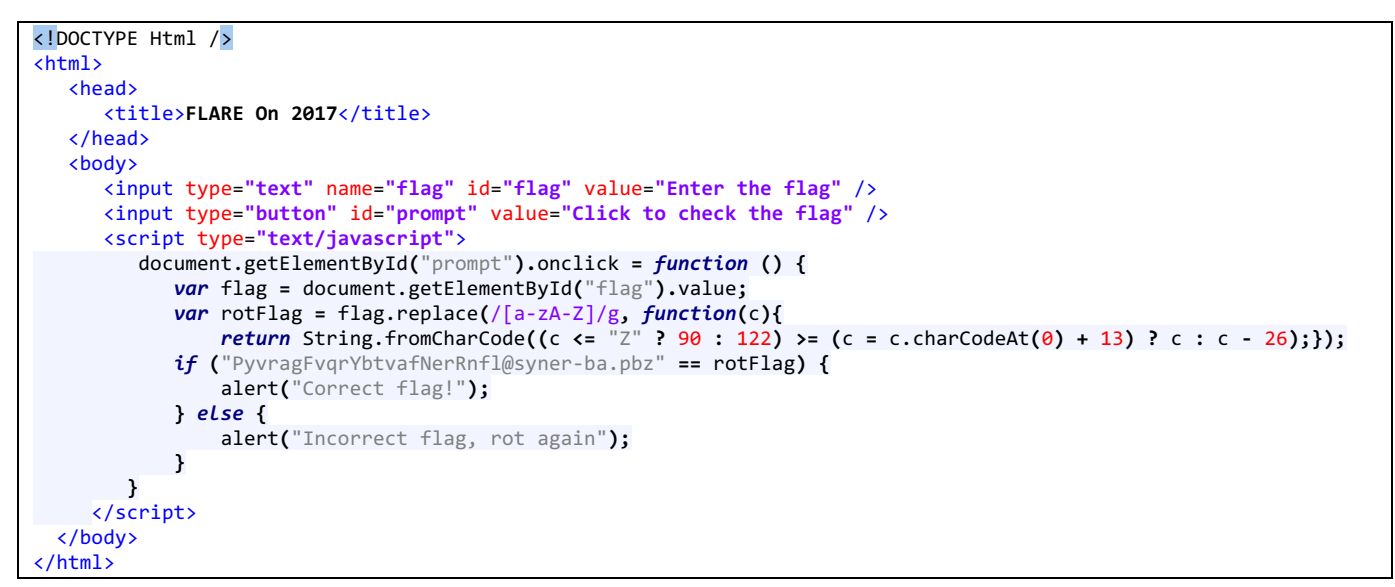

Figure 1 depicts the contents of 00-login.html

```
<!DOCTYPE Html />
\overline{chtml} <head>
       <title>FLARE On 2017</title>
    </head>
    <body>
       <input type="text" name="flag" id="flag" value="Enter the flag" />
       <input type="button" id="prompt" value="Click to check the flag" />
       <script type="text/javascript">
          document.getElementById("prompt").onclick = function () {
             var flag = document.getElementById("flag").value;
             var rotFlag = flag.replace(/[a-zA-Z]/g, function(c){
                 return String.fromCharCode((c <= "Z" ? 90 : 122) >= (c = c.charCodeAt(0) + 13) ? c : c - 26);});
             if ("PyvragFvqrYbtvafNerRnfl@syner-ba.pbz" == rotFlag) {
                 alert("Correct flag!");
             } else {
             alert("Incorrect flag, rot again");
 }
         }
      </script>
   </body>
</html>
```
**Figure 1: Contents of 00-login.html**

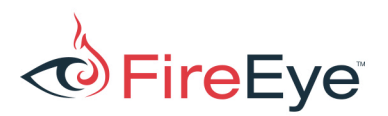

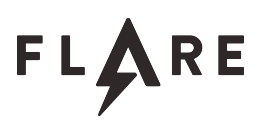

This is an example of a client-side authentication and illustrates its inherent weakness, allowing others to extract the password. The script takes the inputted flag and encodes it with ROT-13. (Line 13 is a compact implementation of ROT-13, see hint on line 17.) Then, the encoded Flag is compared with the string "PyvragFvqrYbtvafNerRnfl@syner-ba.pbz". The ROT-13 code only modifies a-z and A-Z; the rest of the characters stays the same. Keen observers can see that the end of the string, @synerba.pbz matches the @flare-on.com format for the flag suffix.

There are several ways to decode and extract this flag. One method is to use an online ROT-13 decoder such as https://gchq.github.io/CyberChef/cyberchef.htm. Another way is to modify the script to show the rotFlag on line 17: "alert(rotFlag);".

If we enter "PyvragFvqrYbtvafNerRnfl@syner-ba.pbz" as the input, the message box shows us the flag for this level: ClientSideLoginsAreEasy@flare-on.com.